# IKG-Hinweise zu den Lehrplänen

**\_\_\_\_\_\_\_\_\_\_\_\_\_\_\_\_\_\_\_\_\_\_\_\_\_\_\_\_\_\_\_\_\_\_\_\_\_\_\_\_\_\_\_\_\_\_\_\_\_\_\_\_\_\_\_\_\_\_\_\_\_\_\_\_\_\_\_\_\_\_\_\_\_\_\_\_** 

Verkürzter gymnasialer Bildungsgang

Jahrgangsstufen 5G bis 9G

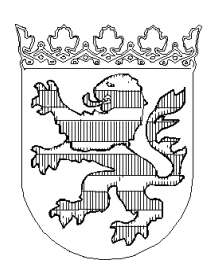

Hessisches Kultusministerium

#### **Informations- und kommunikationstechnische Grundbildung im verkürzten gymnasialen Bildungsgang**

#### **Zielsetzung und Aufbau des Lernbereichs**

Das Ziel der Informations- und kommunikationstechnischen Grundbildung (IKG) ist es, die Schülerinnen und Schüler in die Grundlagen des Umgangs mit dem Medium Computer einzuführen. Dabei soll gewährleistet werden, dass allen Schülerinnen und Schülern unabhängig von ihrer Vorbildung und unabhängig von außerschulischen Möglichkeiten ein chancengleicher Zugang und gleiche Grunderfahrungen mit den neuen Medien eröffnet werden.

Wegen der unterschiedlichen Gegebenheiten bei der räumlichen und sächlichen Ausstattung der Schulen, bei medientechnischen Kenntnissen der Lehrkräfte und den persönlichen Vorbildungen der Schülerinnen und Schüler ist es wichtig, für die Umsetzung der informations- und kommunikationstechnischen Grundbildung den Schulen Orientierung und Hilfestellungen zu geben. Deshalb sind in den Lehrplänen des verkürzten gymnasialen Bildungsgangs IKG-Inhalte verankert. Diese Inhalte lassen sich zu sieben Hauptmodulen zusammenfassen:

- 1. Grundlagen der Informationstechnologie
- 2. Umgang mit einem Betriebssystem
- 3. Umgang mit einer Textverarbeitung
- 4. Umgang mit einer Tabellenkalkulation
- 5. Umgang mit einem Datenbankprogramm
- 6. Erstellen einer Präsentation
- 7. Information und Kommunikation

Alle Hauptmodule lassen sich in mehrere Untermodule untergliedern. Die Erarbeitung der Untermodule und das notwendige Training erfolgen im Fachunterricht. Die Fächer bilden somit im Sinne der integrierten Medienerziehung den Ort der Medienbildung. Dadurch können die Schülerinnen und Schüler die praktische und fachliche Relevanz der IKG-Inhalte erkennen. Dem Lernen in Sinn- und Sachzusammenhängen wird dabei ebenso Rechnung getragen wie der universalen Bedeutung der neuen Medien als Informations- und Kommunikationsmittel.

#### **Zertifizierung der erworbenen Qualifikation**

Die Schülerinnen und Schüler durchlaufen bis zum Ende der Mittelstufe ein strukturiertes Mediencurriculum. Sie erwerben dabei ein solides und erweiterungsfähiges Grundwissen, das sie bei der Arbeit in der gymnasialen Oberstufe, im Studium bzw. in der Berufsausbildung und beim Einstieg in das Berufsleben benötigen. Um die Gewinnung dieser Qualifikationen zu dokumentieren, bietet es sich an, den Schülerinnen und Schülern den Erwerb eines allgemein anerkannten Computer-Zertifikats zu ermöglichen.

Während das Durchlaufen des gesamten Mediencurriculums für alle Schülerinnen und Schüler im gymnasialen Bildungsgangs verpflichtend ist, stellt die Zertifizierungen ein freiwilliges Zusatzangebot der Schulen dar. Die Schulen können mit einem solchen Zusatzangebot ihr Profil berufsweltorientiert erweitern und ihre Attraktivität für Eltern und Schüler erhöhen. Außerdem ist damit zu rechnen, dass bei einer Zertifizierung, die am Vormittag oder im nachmittäglichen Bereich angeboten werden kann, auch folgende Effekte eintreten:

- Schülerinnen und Schüler lernen eine von der Korrektur der Lehrerin bzw. des Lehrers unabhängige Prüfung kennen. Diese Objektivität ist hilfreich, um den eigenen Leistungsstand von einer anderen Seite zu erfahren.
- Die Schülerinnen und Schüler erleben eine neue Prüfungsform, in der Regel eine standardisierte Papier- oder Onlineform. Dieses gewöhnt an außerschulische Prüfungssituationen, z. B. an die Führerscheinprüfung.
- Auch die Bindung an eine feste Zeitvorgabe ist eine wichtige Erfahrung, die Schülerinnen und Schüler im Online-Verfahren machen.
- Schülerinnen und Schüler wiederholen IKG-Inhalte im Vorfeld von Teilprüfungen, so dass diese im Gedächtnis fester verankert werden.
- Da die End- oder Teilprüfungen in der Regel Geld kosten, wird bei diesem zusätzlichen Angebot in erhöhtem Maße ein Charakter der Ernsthaftigkeit erzeugt.

Viele Schulen haben diesen Weg bereits eingeschlagen. In Hessen bzw. in Deutschland werden verschiedene Zertifikate bezüglich des Computerwissens angeboten. Hierzu zählen insbesondere der "Europäische Computerführerschein (ECDL)", das "Microsoft Office Specialist Zertifikat" oder der "Europäische Computer Pass Xpert". Genauere Angaben und weiterführende Informationen zu diesen Zertifikaten sind dem Anhang dieser Handreichung beigefügt.

Die Entscheidung darüber, welches Zertifikat den Schülerinnen und Schüler angeboten wird, wird der Verantwortung der Schulen übertragen. Eine landesweit einheitliche Regelung erscheint vor dem Hintergrund der regional unterschiedlichen Konzepte noch nicht sinnvoll. Absprachen zwischen den Schulen einer Region und ihre Zusammenarbeit sind dennoch von Vorteil. Zur Umsetzung der Zertifizierungsvorgänge bietet es sich auch an, dass sich die Schulen die Unterstützung der hessischen Bildstellen bzw. Medienzentren sichern.

### **Handhabung des Mediencurriculums**

Die nachfolgende Darstellung umfasst die sieben Hauptmodule mit ihren Untermodulen (Spalte 1), Konkretisierungen zu den IKG-Inhalten (Spalte 2) und eine Auflistung der Fächer, die mit dem Gegenstand der Untermodule korrespondieren (Spalte 3). Diese Fächerangaben sind mit Blick auf die Lehrpläne für den verkürzten gymnasialen Bildungssgang von Fachgruppen erarbeitet worden. Sie stellen unverbindliche Vorschläge für die Zuordnung von IKG-Bausteinen zum Fachunterricht dar. Die Darstellung soll deutlich machen, welche IKG-Inhalte in den verschiedenen Fächern behandelt werden können.

Da die meisten IKG-Bausteine (z. B. "Mit Texten arbeiten") mehreren Fächern zugeordnet werden können und die Voraussetzungen in den Schulen unterschiedlich sind, bleibt es den Schulen überlassen, im Rahmen eines schulinternen Mediencurriculums die Zusammenarbeit der Fächer zu koordinieren. Die Heranziehung weiterer Fächer ist darin ebenso denkbar wie die Aufteilung eines Untermoduls auf mehrere Fächer. Das schulinterne Mediencurriculum muss jedoch sicherstellen, dass bis zum Abschluss der Mittelstufe die Inhalte aller IGK-Bausteine behandelt und trainiert werden. Die nachfolgenden Tabellen sollen bei der Erstellung dieses Curriculums helfen. Dem Anhang ist ein kurzes Mediencurriculum als Beispiel beigefügt.

Wenn Schulen den Erwerb eines Zertifikats fördern, erscheint es sinnvoll, entsprechende Vorbereitungskurse im AG-Bereich, bei Ganztagsangeboten oder im Rahmen des Wahlpflichtunterrichts anzubieten. Angaben über das angestrebte Zertifikat und die damit zusammenhängenden Zusatzkurse sind der Dokumentation des schulinternen Mediencurriculums beizufügen.

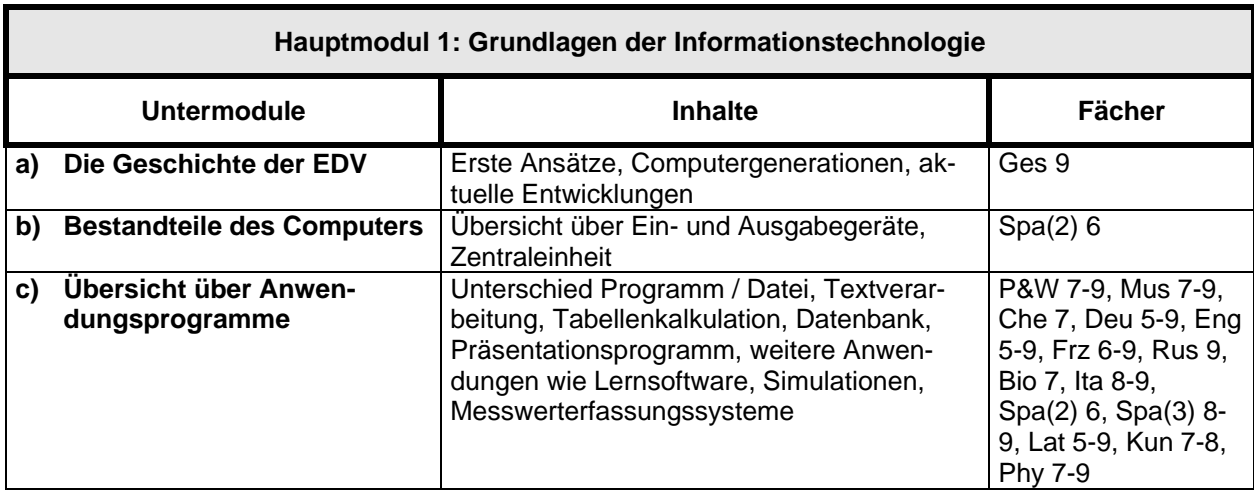

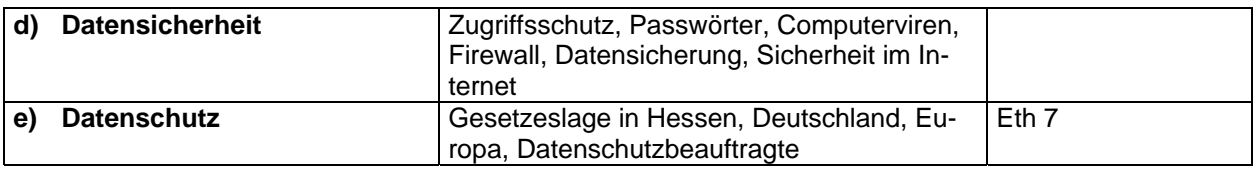

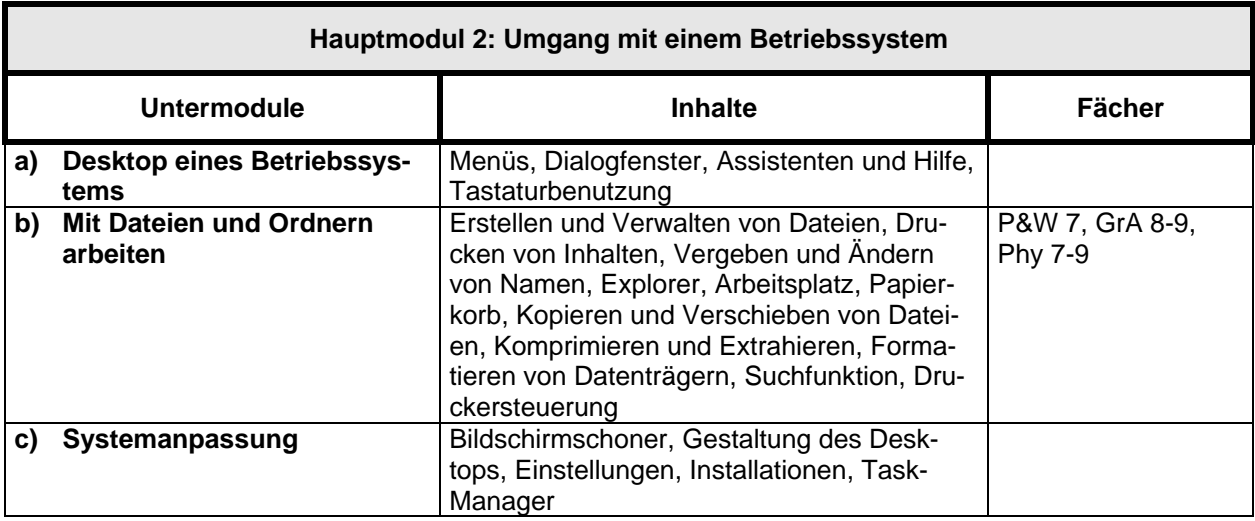

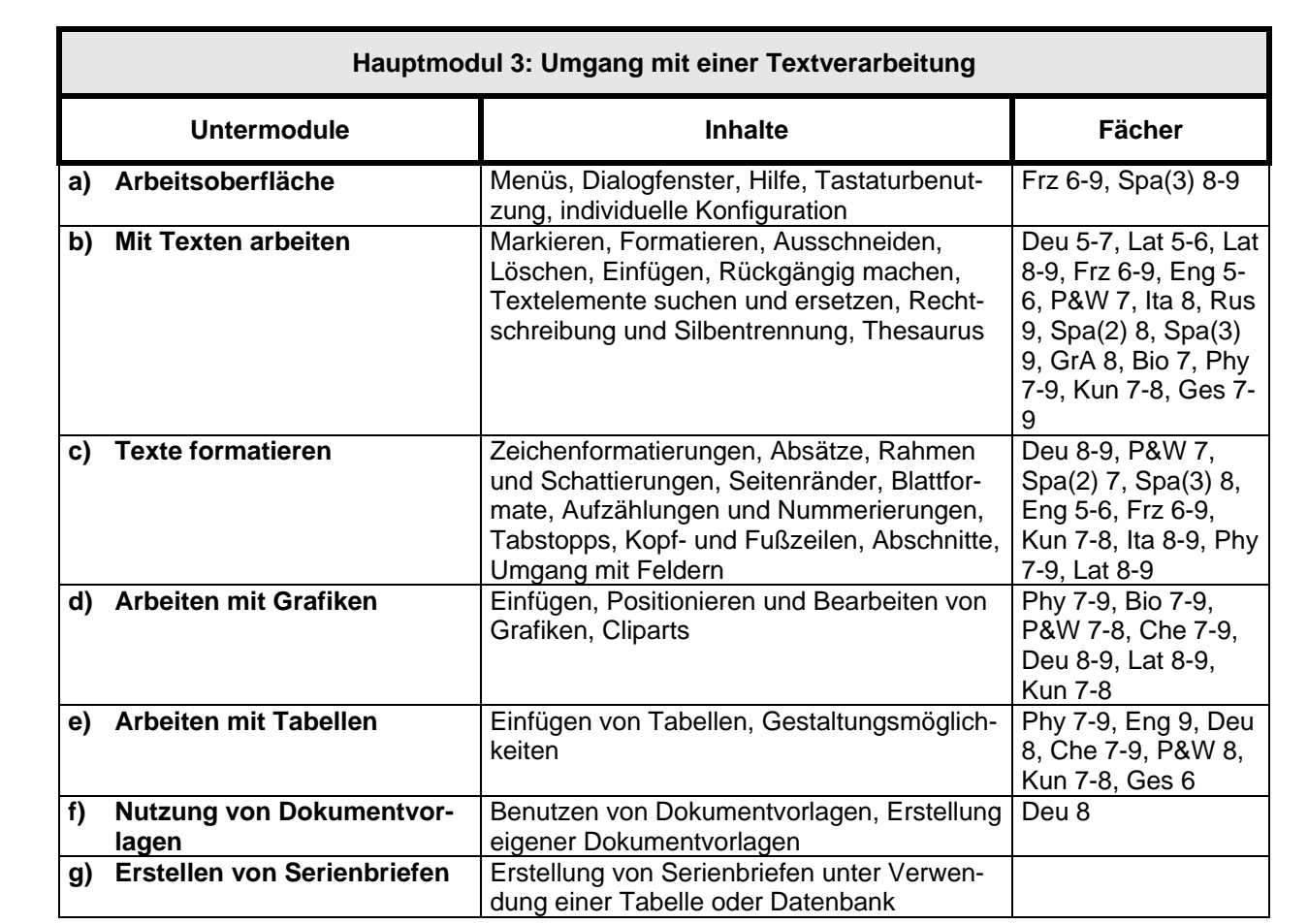

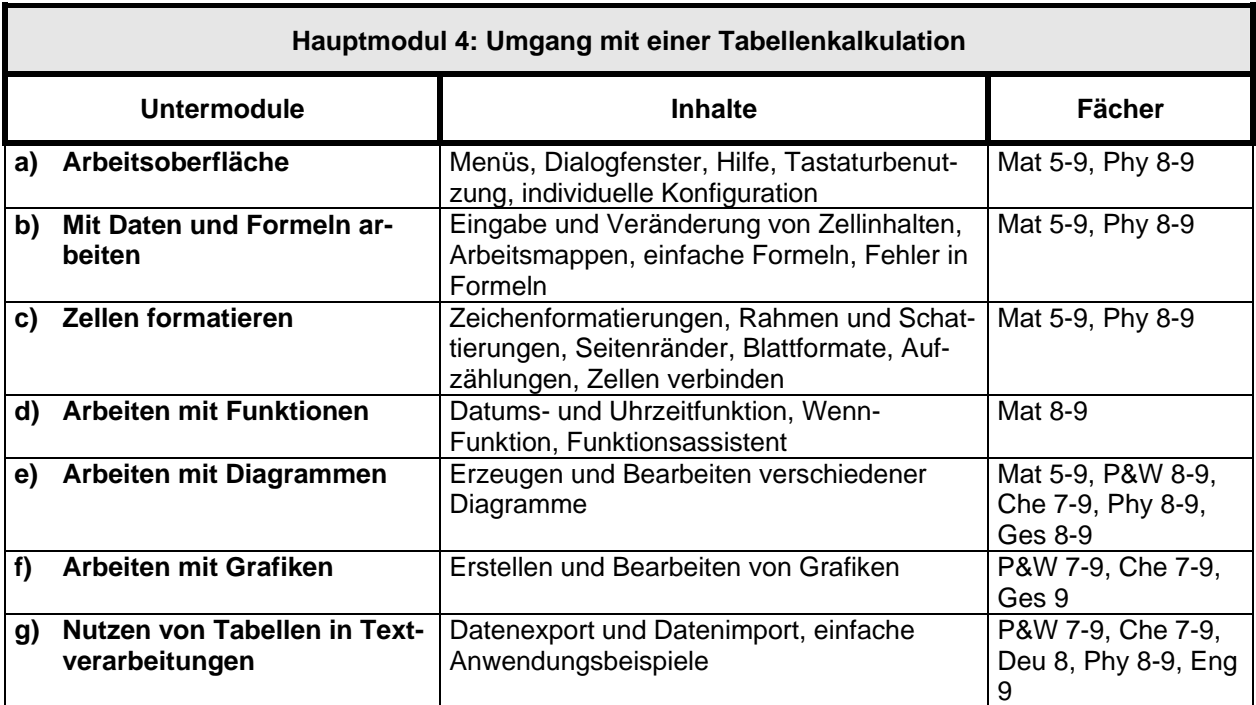

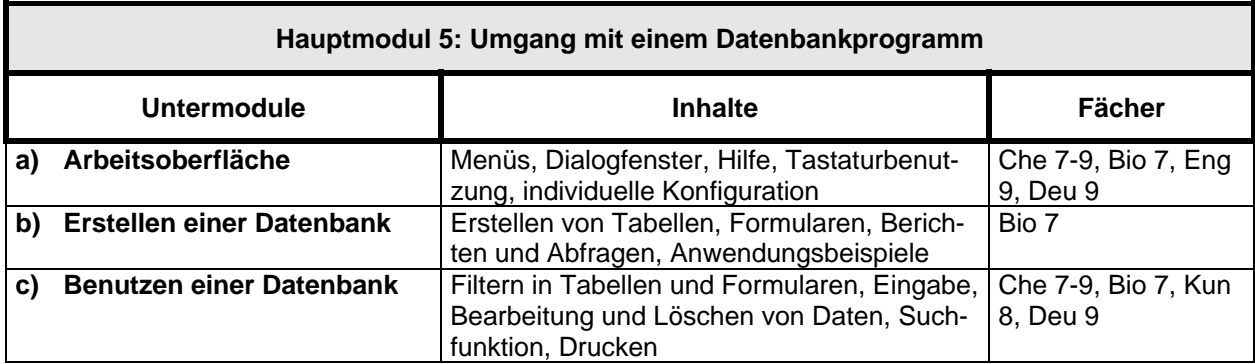

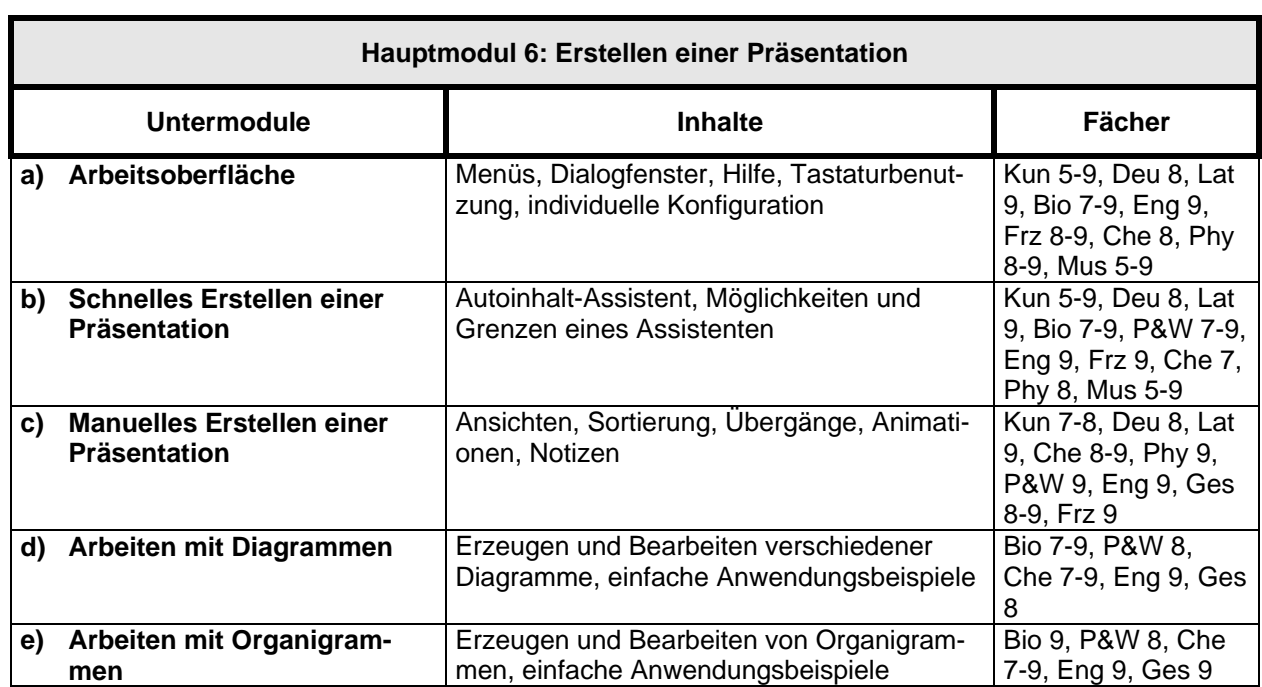

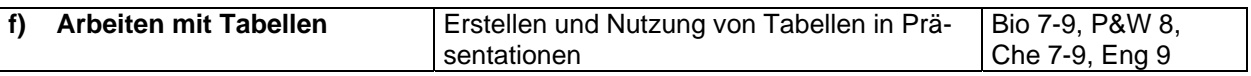

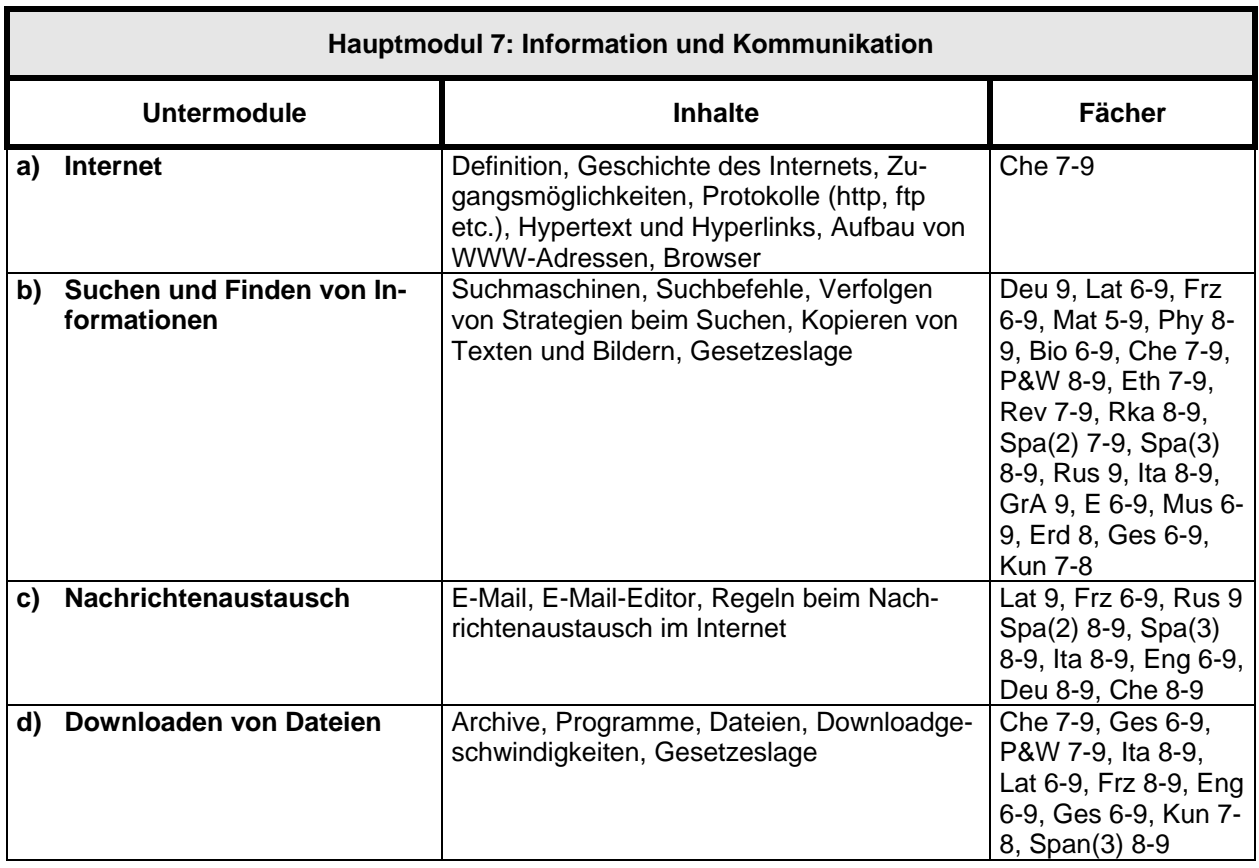

## **Hinweise:**

GrA Griechisch Anfänger

Spa(2) Spanisch als zweite Fremdsprache

Spa(3) Spanisch als dritte Fremdsprache

#### **Anhang 1: Hinweise zu verschiedenen Zertifikaten**

#### *Europäischer Computerführerschein (ECDL)*

Die Dienstleistungsgesellschaft für Informatik in Bonn (DLGI) ist die deutsche Akkreditierungsagentur für den Europäischen Computer Führerschein (European Computer Driving Licence - ECDL). Dieses international anerkannte Zertifikat bescheinigt PC-Anwendern solide Kenntnisse im IT-Bereich. Der ECDL bezieht sich auf sieben Lernfelder, die jeweils mit einer Teilprüfungen abgeschlossen werden. Diese Lernfelder sind: Grundlagen der Informationstechnologie, Betriebssysteme, Textverarbeitung, Tabellenkalkulation, Datenbanken, Präsentation, Internet. Sind die Prüfungen zu den sieben Modulen innerhalb von drei Jahren erfolgreich abgelegt worden, wird der Europäische Computer Führerschein ausgehändigt. Als "kleiner Bruder" dieses Zertifikats gibt es den "ECDL-Start", der aus vier frei zu wählenden Felder der insgesamt sieben Lernfelder besteht. Für den späteren Erwerb des vollständigen ECDL behalten die vier abgeschlossenen Teilbereiche Gültigkeit.

Zum ECDL wird eine Lernsoftware angeboten, für dessen Erwerb das Hessische Kultusministerium seinen Schulen Sonderkonditionen zur Verfügung stellt.

Weitere Informationen:

http://www.ecdl.de Nähere Informationen zum ECDL http://medien.bildung.hessen.de/ecdl/<br>http://medien.bildung.hessen.de/kompass/Sekundarstufe I/ Testberichte zu der Lernsoftware http://medien.bildung.hessen.de/kompass/Sekundarstufe\_I/ http://www.kess.schulen-offenbach.de/ Kompetenzzentrum ECDL Offenbach

#### *Microsoft Office Specialist Zertifikat*

Das Microsoft Office Specialist Zertifikat bescheinigt je nach Zertifizierungsform grundlegende, erweiterte oder umfassende Kenntnisse in verschiedenen Microsoft Office-Applikationen. Dieses Zertifizierungsprogramm ist weltweit einheitlich und anerkannt. Es zielt darauf ab, die Teilnehmer im Umgang mit einzelnen Office-Komponenten sicher zu machen und ihnen ein effizientes Arbeiten zu erlauben. Mit dem "Specialist-Zertifikat" werden Basisfähigkeiten in einer der folgenden Office-Anwendungen bewiesen: Microsoft Word, Excel, Access, PowerPoint oder Outlook, Das "Expert-Zertifikat" bescheinigt erweiterte Kenntnisse in Microsoft Word oder Excel. Für das "Master-Zertifikat" müssen die Teilnehmer ein umfassendes Können in Microsoft Word, Excel, PowerPoint und Access (oder wahlweise Outlook) unter Beweis stellen.

Weitere Informationen:

http://www.microsoft.com/germany/learning/officespecialist/default.mspx Informationen zu den Microsoft Zertifikaten http://www.certnet.de/zertifizierung/office/ Erläuterung des Zertifizierungsvorgangs

#### *Europäischer Computer Pass Xpert Master*

Das Lehrgangssystem Europäischer Computer Pass Xpert vermittelt Kenntnisse und praktische Fertigkeiten mit gängigen Anwenderprogrammen im Office-Bereich. Die Europäische Prüfungszentrale in Hannover akkreditiert dieses Zertifikat. Das System besteht aus acht Modulen. Jedes schließt mit einer europaweit einheitlichen Prüfung ab. Für jede bestandene Prüfung wird ein Zeugnis vergeben. Nach erfolgreichem Abschluss der drei Pflichtmodule "Grundlagen der EDV", "Textverarbeitung Basics" und "Internet Basics" wird der Abschluss zum "Europäischen Computer Pass Xpert" erreicht. Wenn zwei weitere der Wahlmodule "Textverarbeitung Pro", "Tabellenkalkulation", "Datenbankanwendung", "Präsentation" oder "Kommunikation" erfolgreich absolviert wurden, wird der "Europäische Computer Pass Xpert Master" erworben.

Weitere Informationen:

http://www.xpert-online.info/ interventionen zum Xpert Master http://vhs-hessen.server.de/ Informationen des Hessischen Volkshochschulverbandes zum Xpert

### **Anhang 2: Beispiel für ein schulinternes Mediencurriculum**

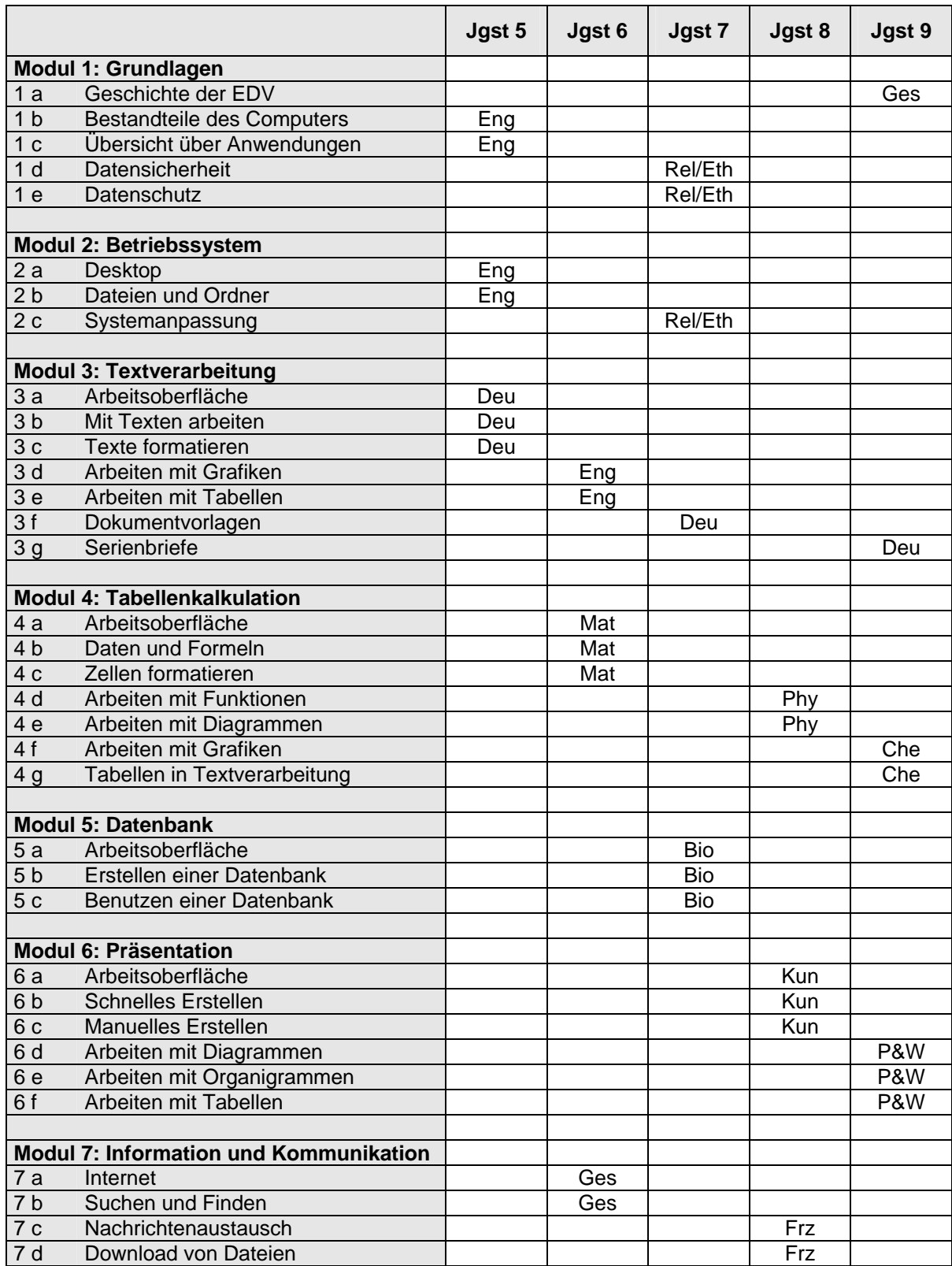

Das Gymnasium XY fördert bei seinen Schülerinnen und Schülern den Erwerb des "Europäischen Computer Passes Xpert Master". Zur Vorbereitung der Teilnehmer und zur Durchführung der Teilprüfungen wird in der Jahrgangstufe 9 ein entsprechender Wahlpflichtunterricht angeboten.